# Lab Convex Hull

29 November 2023

## ASSUMPTIONS AND NOTES:

No three points in the input will be collinear.

At most one point on each side of the bounding box (so findWestmostPoint etc have a unique answer). Doesn't prevent points being in the corners!

A polygon should be a list of Points, in counter-clockwise order, which is a closed polygon if the list starts and ends on the same Point.

When writing big-O analysis: To represent total points in input, use N (e.g.  $O(N)$ ). To represent number of points in correct result, which might be as big as N or might be much smaller, use H (e.g. O(H)). For the size of temporarily or partially constructed polygons, use P.

# HELPER FUNCTIONS:

```
function findWestmostPoint (Set<Point> input) : Point
   (* definition not shown *)end function
```
(\* similarly findEastmostPoint, findNorthmostPoint, findSouthmostPoint \*)

```
function ccw (Point p1, Point p2, Point p3) : enum(LEFT, COLLINEAR, RIGHT)
           ccwval := p1.x \times p2.y + p2.x \times p3.y + p3.x \times p1.yint (Set < Point > input) : Point<br>
n *)<br>
Point, findNorthmostPoint, findSouthmostP<br>
Point p2, Point p3) : enum(LEFT, COLLIN<br>
+ p2.x × p3.y + p3.x × p1.y<br>
p1.y × p2.x – p2.y × p3.x – p3.y × p1.x
          if ccwval < 0 return RIGHT
           else if ccwval = 0 return COLLINEAR
           else (* ccwval > 0 *) return LEFT
end function
           For its controllery (Point p1, Point p2, P<br>
\begin{aligned} \text{ccwval} &:= \text{p1.x} \times \text{p2.y} + \text{p2.x} \times \\ &\quad - \text{p1.y} \times \text{p2} \\ \text{if } \text{ccwval} < 0 \text{ return RIGHT} \\ \text{else if } \text{ccwval} > 0 \text{ *} \text{ return COLI} \\ \text{else } (* \text{ ccwval} > 0 \text{ *}) \text{ return LI} \\ \text{function} \\ \text{ation polygonContents} & \text{(List} < \text{Po}
```

```
function polygonContains (List<Point> polygon, Point point) : boolean
       if polygon[i] = point
           return true
       if \ncew(polygon[i], polygon[i+1], point) = RIGHTreturn false
    return true
end function
```
SOME USEFUL TEST INPUTS:

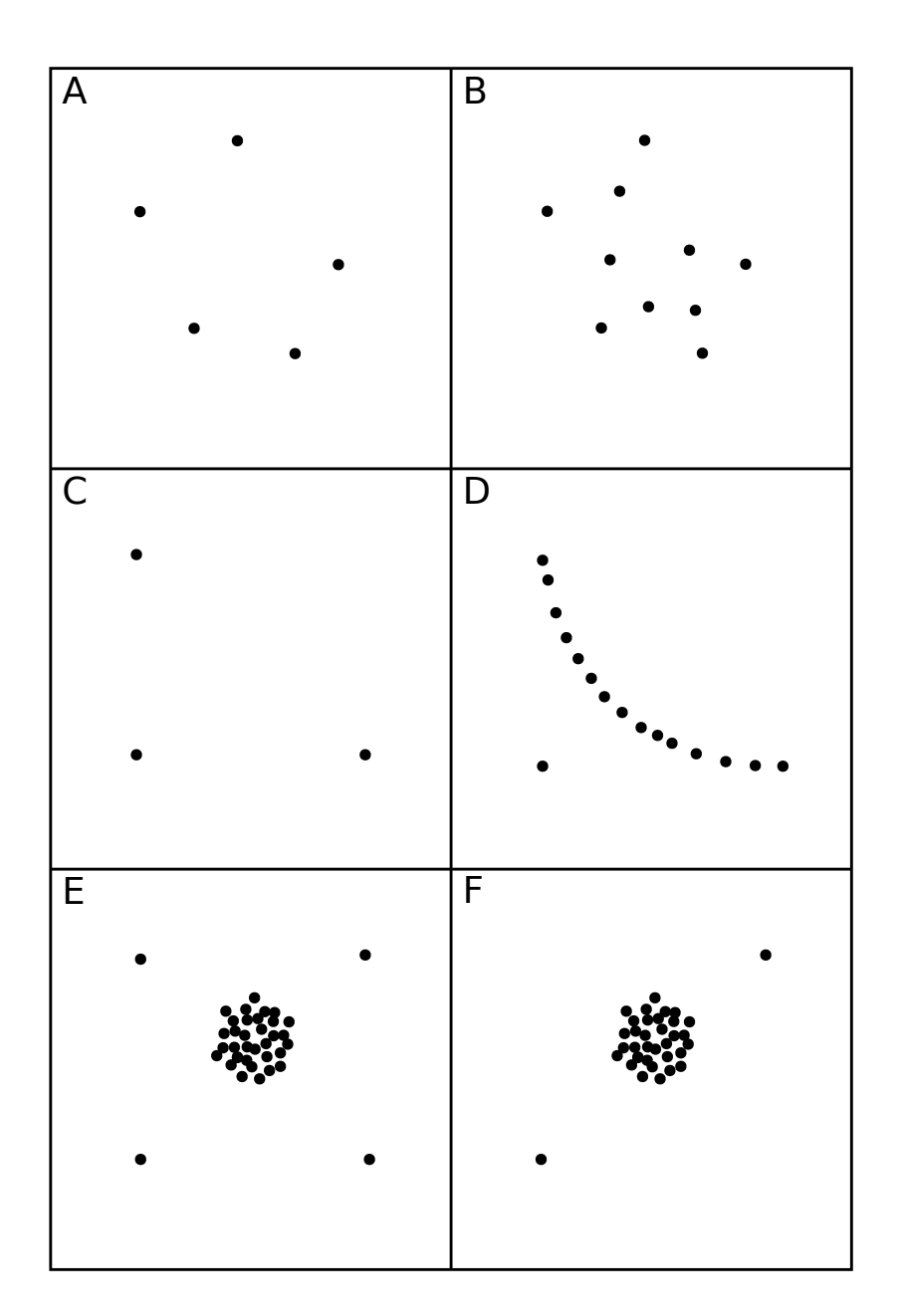

#### VERSION 1:

```
function convexHull (Set < Point > input) : List < Point >
    \mathtt{L} := \textbf{new List} \texttt{-Pair} \texttt{-Point}, \mathtt{Point} \texttt{>}foreach p1 in input
        foreach p2 in input
             hull := trueforeach p3 in input
                 if ccw(p1, p2, p3) = RIGHThull := falseend for
             if hull
                 L.add (\text{pair}(p1, p2));end if
        end for
    end for
    H := new List < Point>start := L[0].first
    H.add(start)
    current := startrepeat
        foreach segment in L
             if segment.first = current
                 current := segment.second
                 H.add(current)
                 break for
             end if
        end for
    until current = start
    return H
end function
```
# VERSION 2:

```
function convexHull (Set < Point > input) : List < Point >
   polygon := new List < Point>p1 := findWestmostPoint(input) // or any extremumpolygon.add(p1)
   keepGoing := truewhile keepGoing
       foreach p2 in input
           allLeft := trueforeach p3 in input
               if ccw(p1, p2, p3) = RIGHTallLeft := falseend for
           if allLeft
               if p2 in polygon
                   keepGoing := falseelse
                   polygon.add(p2)
               end if
               p1 := p2break
           end if
       end for
   end while
```
return polygon end function

# VERSION 3:

```
function convexHull (Set < Point > input) : List < Point >
        outerpoints := new List<Point>
       outerpoints.add(findWestmostPoint(input))
       outerpoints.add(findSouthmostPoint(input))
       outerpoints.add(findEastmostPoint(input))
       outerpoints.add(findNorthmostPoint(input))
       outerpoints.removeDups()
        (* outerpoints has 2-4 items *)
       outerpoints.add(outerpoints[0]) // close the polygon
        foreach E in input
               i := 1while i < outerpoints.length
                        nts.add(findEastmostPoint(input))<br>nts.add(findNorthmostPoint(input))<br>nts.removeDups()<br>points has 2-4 items *)<br>nts.add(outerpoints[0]) // close the polygon<br>E in input<br>1<br>ie i < outerpoints.length<br>if (ccw (outerpoint
                               outerpoints.insert(E, i)
                               (* but adjacent points may no longer be on hull *)
                               while (i + 2 < outerpoints.length
                                            and ccw(E, outerpoints[i+1], outerpoints[i+2]) = RIGHT)outerpoints.remove(i+1)
                               n input<br>
\lt outerpoints.lengt<br>
cw (outerpoints.insert(1<br>
(*) but adjacent poi<br>
while (i + 2 \lt out<br>
and ccw(E,<br>
outerpoints.ren<br>
while (i - 2 \gt= 0
                                             proints.length<br>terpoints[i-1], E, outerpoints[i]) = LEFT)<br>oints.insert(E, i)<br>adjacent points may no longer be on hull *)<br>(i + 2 < outerpoints.length<br>and ccw(E, outerpoints[i+1], outerpoints[i+2]) = RIGHT)<br>erpoints.remove(i+1)<br>(i - 2 >= 0<br>and ccw(outer
                                       uterpoints.length<br>
(outerpoints[i-1], E, outerpoints.insert(E, i)<br>
ut adjacent points may r<br>
le (i + 2 < outerpoints.l<br>
and ccw(E, outerpoint<br>
outerpoints.remove(i+1)<br>
le (i - 2 >= 0<br>
and ccw(outerpoints|<br>
outerpoints.rem
                              break while
                       end if
                       i := i + 1end while
       end for
```
return outerpoints end function

# VERSION 4:

```
function convexHull (Set<Point> input) : List<Point>
    north := findNorthmostPoint(input)south := findSouthmostPoint(input)
   leftnull := righthill := [north, south]foreach pt in input
       if ccw(south, north, pt) = LEFT
           lefthull.add(pt)
       else if ccw(south, north, pt) = RIGHTrighthull.add(pt)
    end foreach
   lefthull.sort(southward order)
   righthull.sort(northward order)
   righthull.removeFirst()
   hull := new LinkedList<Point> // permits O(1) iterator-based insertion/removal
   hull.addAll(lefthull)
   hull.addAll(righthull)
   current := hull.iterator()while current has at least two after it
       if ccw(current.value, current.next.value, current.next.next.value) = RIGHT
           current.next.remove()
           if current has at least one before it
                current := current.prevend if
       else
           current := current.next
       end if
    end while
   return hull
end function
```
# VERSION 5:

```
function convexHull (Set < Point > input) : List < Point >
    if (input size <= 3)
    then
        polygon := new List < Point>polygon.addAll (input)
        polygon.add (polygon.firstElement()) (* close the polygon *)
        if (input size = 3 and ccw (polygon[0], polygon[1], polygon[2]) = RIGHT)
            polygon.reverse() (* Polygon is now in ccw order *)else
        pt1, pt2 := any two elements of inputset1, set2 := partition (pt1, pt2)
        poly1 := convexHull (set1)poly2 := convexHull (set2)\text{polygon} := \text{merge}(\text{set1}, \text{List}(\text{pt1}, \text{pt2}, \text{pt1}))\text{polygon} := \text{merge}(\text{set2}, \text{polygon})end if
    return polygon
    function partition (Point pt1, Point pt2) : Set <Point>,Set <Point>
        left := new Set <Point>right := new Set <Point>foreach point in input
            if (point = pt1 or point = pt2)
            then continue
            else if (ccw (pt1, pt2, point) = LEFT)left.add(point)
            else
                right.add(point)
            end if
        end foreach
        return left, right
    end function
    function merge (List < Point > poly1, List < Point > poly2) : List < Point >
        leftPt := findWestmostPoint(poly1)rightPt := findEastmostPoint(poly2)if leftPt.x > rightPt.xthen return merge(poly2, poy1)
        else
            botTanStart, botTanEnd := findTangent (leftPt, rightPt) (* this is O(n) *)
            topTanStart, topTanEnd := findTangent (rightPt, leftPt)
            return concatenate(poly1.sublist(topTanEnd, botTanStart)
                         poly2.sublist(botTanEnd, topTanStart)
                         poly1.sublist(topTanEnd))
        end if
    end function
end function
```
## VERSION 6:

```
function convexHull (Set < Point > input): List< Point >polygon := new List < Point>polygon.add (findWestmostPoint(input)) // or any extremum
       polygon.add (any two other elements of input)
      polygon.add (polygon.firstElement()) (* close the polygon *)
      if (ccw \pmod{0}, polygon[1], polygon[2]) = RIGHT)
             polygon.reverse()
       (* Polygon is now triangle in ccw order *)procedure addToConvexPolygon (var List<Point> polygon, Point pointToAdd)
       (* Precondition: first/last elt of polygon is on convex hull of input *)rgon.add (findWestmostPoint(inp<br>gon.add (any two other elements<br>gon.add (polygon.firstElement())<br>cw (polygon[0], polygon[1], polyg<br>polygon.reverse()<br>Polygon is now triangle in ccw or<br>cedure addToConvexPolygon (v<br>Pre
                     add (any two other elements of input)<br>
add (polygon.firstElement()) (* close the polygon *)<br>
polygon[0], polygon[1], polygon[2]) = RIGHT)<br>
gon.reverse()<br>
ion is now triangle in ccw order *)<br>
ire addToConvexPolygon
                         and ccw( \text{polygon}[i], \text{ pointToAdd}, \text{polygon}[i+1]) = \text{LEFT}then
                           polygon.insert(pointToAdd, i+1)
                           while i > 0ConvexPolygon (var List<Point>polygon, Point pointToA<br>
rst/last elt of polygon is on convex hull of input *)<br>
\log_{10} or ccw(polygon[i-1], polygon[i], pointToAdd) = LEFT)<br>
\log_{10} w(polygon[i], pointToAdd, polygon[i
                                  polygon.remove(i)
                                  first / last<br>
0 or ccw(\sec(w(\text{polyg})<br>
gen.insert<br>
le i > 0<br>
and ccv<br>
polygon.r<br>
i := i - 1end if
      end procedure
       foreach point in input
             if (not polygonContains (polygon, point))
                    addToConvexPolygon(polygon, point)
```
return polygon end function

# VERSION 7:

```
function convexHull (Set < Point > input) : List < Point >
   start := findWestmostPoint(input) // or any extremum
    allpts := new Deque<Point>
    allpts.addAll (input)
    allpts.remove (start)
   compare := new cwwcomp(start)allpts.sort(compare) // radial sort
    allpts.addFirst (start)
    allpts.addLast (start)
   hull := new LinkedList<Point> // permits O(1) iterator-based insertion/removal
   hull.addAll(allpts)
   current := hull.iterator()while current has at least two after it
       if ccw(current.value, current.next.value, current.next.next.value) = RIGHT
           current.next.remove()
           if current has at least one before it
                current := current.prev
           end if
       else
           current := current.next
       end if
   end while
    return hull
end function
class ccwcomp(Point pt1)
    function compare(Point pt2, Point pt3) : boolean
       return ccw(pt1, pt2, pt3)end function
end class
```